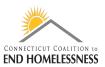

# How to Read the Annual Performance Review (APR) Report in HMIS Last Updated: September 2020

## Reading the Data Quality Report

- When the report opens to page 1 check the date range for accuracy
- Go to page 2 of the report using the navigation arrows

| CoC /       | ٩PR             | 2                 |            |                |                     |                                          |                                |        |         |          |          |                   |                 |
|-------------|-----------------|-------------------|------------|----------------|---------------------|------------------------------------------|--------------------------------|--------|---------|----------|----------|-------------------|-----------------|
|             |                 | •                 |            |                |                     |                                          |                                |        |         |          |          |                   |                 |
| Run by cceh | rpt - En        | npowered Solu     | tions Gr   | oup on 9/30/20 | 20 at 7:54 AM       |                                          |                                |        |         | Y C      | ase      | vor               |                 |
| Date Range: | 10/1/20         | 19 to 9/30/2020   |            |                |                     | Orga                                     | nization(s)                    | Select | All     |          |          |                   |                 |
| Program(s)  | Merge           | d - Salvation Arn | ny Family  | S              |                     |                                          |                                |        |         |          |          |                   |                 |
|             |                 |                   |            |                |                     |                                          |                                |        |         |          |          |                   |                 |
| Q4 HMIS In  | format          | ion               |            |                |                     |                                          |                                |        |         |          |          |                   |                 |
|             |                 |                   |            |                | g ES                |                                          |                                |        |         | Provider | Je       |                   |                 |
|             | 9               | Ø                 |            | Label          | Method for Tracking | Affillated with a<br>residential project |                                |        |         |          | e Name   | Date              | ate             |
| Ð           | Organization ID | Program Name      | ₽          | ype I          | Tr Tr               | Affillated with a<br>residential proj    | Project IDs of<br>affillations | Number |         | Service  | Software | Report Start Date | Report End Date |
| Name        | aniza           | gram              | Program ID | Project Type   | hod 1               | late d<br>de nti                         | Project IDs<br>affiliations    | Num    | Geocode | Im Se    | S Sol    | ort S             | ortE            |
|             | 0               | Pro               | Pro        | Proj           | Met                 | Affil                                    | Proj                           | CoC    | Geo     | Victim 5 | SIMH     | Rep               | Rep             |
| Org         | 0               |                   |            |                |                     |                                          |                                |        |         |          |          |                   |                 |

### Page 2 through 17 show summary tables of various data points

- Q7a: Number of persons served
- Q7b: PIT count of persons on last Wednesday
- Q8a: Households served
- Q8b: PIT count of households served

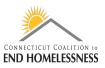

| Q7a Number of Persons Served                                         |            |                  |                          |                    |                 |
|----------------------------------------------------------------------|------------|------------------|--------------------------|--------------------|-----------------|
|                                                                      | Total      | Without Children | With Children And Adults | With Only Children | Unknown<br>Type |
| Adults                                                               | 925        | 763              | 162                      |                    | 0               |
| Children                                                             | 229        |                  | 227                      | 2                  | 0               |
| Client Doesn't Know/ Client Refused                                  | 0          | 0                | 0                        | 0                  | 0               |
| Data Not Collected                                                   | 59         | 1                | 0                        | 0                  | 58              |
| Total                                                                | 1213       | 764              | 389                      | 2                  | 58              |
| For PSH & RRH –the total persons served<br>who moved into housing    | 1140       | 749              | 389                      | 2                  | 0               |
| Q7b: Point-in-Time Count of Persons on the                           | Last Wedn  | esday            |                          |                    |                 |
|                                                                      | Total      | Without Children | With Children And Adults | With Only Children | Unknown<br>Type |
| January                                                              | 927        | 615              | 312                      | 0                  | 0               |
| April                                                                | 904        | 605              | 296                      | 0                  | 3               |
| July                                                                 | 974        | 628              | 293                      | 0                  | 53              |
| October                                                              | 931        | 613              | 318                      | 0                  | 0               |
| Q8a: Households Served                                               | V          |                  |                          |                    |                 |
|                                                                      | Total      | Without Children | With Children And Adults | With Only Children | Unknown<br>Type |
| Total Households                                                     | 907        | 721              | 128                      | 0                  | 58              |
| For PSH & RRH –the total households served<br>who moved into housing | 834        | 706              | 128                      | 0                  | 0               |
|                                                                      | - 1 1 31/- | da oo daa        |                          |                    |                 |
| Q8b: Point-in-Time Count of Households on t                          | ne Last We |                  | With Children And Adults |                    | Unknown         |

|                           | Total        | Without Children | With Children And Adults | With Only Children | Unknown<br>Type |
|---------------------------|--------------|------------------|--------------------------|--------------------|-----------------|
| January                   | 683          | 578              | 105                      | 0                  | 0               |
| April                     | 676          | 572              | 101                      | 0                  | 3               |
| July                      | 750          | 597              | 100                      | 0                  | 53              |
| October                   | 679          | 574              | 105                      | 0                  | 0               |
| Annual Performance Report | $\mathbf{V}$ |                  |                          |                    | Page 2 of 17    |

- Q9a: Number of persons contacted
- Q9: Number of persons engaged
- Q10a: Gender of adults
- Q12a: Race
- Q12b: Ethnicity
- Q13a1: Physical and mental health conditions at start
- Q13b1: Physical and mental health conditions at exit
- Q13c1: Physical and mental health conditions for stayers
- Q13a2: Number of conditions at start

- Q13b2: Number of conditions at exit
- Q13c2: Number of conditions for stayers
- Q14a: Domestic violence history
- Q14b: Persons fleeing domestic violence
- Q15: Living situation at project start
- Q16: Cash income Ranges
  - This table also shows the income entered for the last annual assessment
- Q17: Cash income Sources

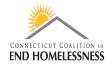

| Q16: Cash Income - Ranges                                                |                 |                                                   |                            |
|--------------------------------------------------------------------------|-----------------|---------------------------------------------------|----------------------------|
| Label                                                                    | Income at Start | Income at Latest A sual<br>Assessment for Stayers | Income at Exit for Leavers |
| No Income                                                                | 375             | 274                                               | 43                         |
| 1-150                                                                    | 10              | 13                                                | 0                          |
| 151 - 250                                                                | 120             | 47                                                | 15                         |
| 251 - 500                                                                | 48              | 18                                                | 2                          |
| 501 - 1000                                                               | 238             | 208                                               | 42                         |
| 1001 - 1500                                                              | 88              | 70                                                | 13                         |
| 1501 - 2000                                                              | 30              | 17                                                | 8                          |
| 2001 +                                                                   | 18              | 10                                                | 9                          |
| Client Doesn't Know/Client Refused                                       | 0               | 0                                                 | 1                          |
| Data Not Collected                                                       | 20              | 0                                                 | 4                          |
| Number of adult stayers not yet required to have an annual<br>assessment |                 | 136                                               |                            |
| Number of adult stayers without required annual assessment               |                 | 162                                               |                            |
| Total Adults                                                             | 925             | 793                                               | 132                        |
| Q17: Cash Income - Sources                                               |                 |                                                   |                            |
| Label                                                                    | Income at Start | Income at Latest Annual<br>Assessment for Stayers | Incom at Exit for Leavers  |
| Earned Income                                                            | 105             | 49                                                | 20                         |
| Unemployment Insurance                                                   | 20              | 10                                                | 0                          |
| Supplemental Security Income (SSI)                                       | 165             | 169                                               | 35                         |
| Social Security Disability Insurance (SSDI)                              | 116             | 107                                               | 19                         |
| VA Service - Connected Disability Compensation                           | 6               | 13                                                | 1                          |
| VA Non-Service Connected Disability Pension                              | 7               | 3                                                 | 0                          |
| Private Disability Insurance                                             | 1               | 0                                                 | 0                          |
| Worker's Compensation                                                    | 0               | 0                                                 | 0                          |
| Temporary Assistance for Needy Families (TANF)                           | 55              | 20                                                | 8                          |
| General Assistance (GA)                                                  | 117             | 45                                                | 17                         |
| Retirement Income from Social Security                                   | 5               | 6                                                 | 1                          |
| Pension or retirement income from a former job                           | 2               | 4                                                 | 1                          |
| Child Support                                                            | 23              | 12                                                | 3                          |
| Alimony and other spousal support                                        | 4               | 0                                                 | 0                          |
| Other Source                                                             | 25              | 18                                                | 1                          |
| Adults with Income Information at Start and Annual<br>Assessment/Exit    |                 | 489                                               | 124                        |
| Annual Performance Report                                                |                 |                                                   | Page 9 of 17               |

- Q18: Client cash income category Earned/other income category by start and annual assessment/Exit status
- Q19a2: Client cash income change income source by start and exit
- Q20a: Type of non-cash benefit sources

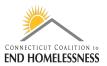

- Q20b: Number of non-cash benefit sources
  - o All clients have non-cash sources
  - Review any that show 'no sources of non-cash benefits'

| I4 <b>K</b>                       | 15 of           | ı, >        | ⊳I          | Ö                     | €     | 100%      | $\mathbf{V}_{\mathbf{i}}$ | ₽ ~                   | <b>₽</b>                      |      |                  |            |
|-----------------------------------|-----------------|-------------|-------------|-----------------------|-------|-----------|---------------------------|-----------------------|-------------------------------|------|------------------|------------|
| o Sources                         | 18              | 9           | 27          | 0.0000000000          | 2     | 7         | 9                         | 0.22222222222         | o                             | ٥    | o                | ٥          |
| nduplicated Total<br>dulta        | 79              | 19          | 95          | 0.50512244597<br>9592 | 20    | 14        | 34                        | 0.55523529411<br>7647 | ٥                             | ٥    | o                | NeN        |
| Q20a: Type o                      | of Non-Cas      | sh Benefi   | it Sourc    | es                    |       |           |                           |                       |                               |      |                  |            |
| Label                             |                 |             |             |                       |       | Benefit a | it Start                  |                       | t Latest Anr<br>ient for Stay | E.c. | onefit at Exit f | or Leavers |
| Supplemental Nu as Food Stamps)   |                 | ance Progra | am (SNAP    | ) (Previously         | known | 714       | t.                        |                       | 436                           |      | 106              |            |
| Special Supplem<br>Children (WIC) | ental Nutrition | n Program f | for Women   | , Infants, and        |       | 14        |                           |                       | 4                             |      | 3                |            |
| TANF Child Can                    | e Services      |             |             |                       |       | 2         |                           |                       | 1                             |      | 0                |            |
| TANF Transport                    | ation Services  | 5           |             |                       |       | 0         |                           |                       | 0                             |      | 0                |            |
| Other TANF-Fur                    | nded Services   |             |             |                       |       | 4         |                           |                       | 0                             |      | 0                |            |
| Other Source                      |                 |             |             |                       |       | 159       | 9                         |                       | 97                            |      | 15               |            |
| Q20b: Number                      | of Non-Casi     | h Benefit s | sources     |                       |       |           |                           |                       |                               |      |                  |            |
| Label                             |                 |             |             |                       |       | Benefit a | it Start                  |                       | t Latest Anr<br>Ient for Stay |      | mefit at Exit f  | or Leavers |
| No Sources                        |                 |             |             |                       |       | 18        | 1                         |                       | 51                            |      | 19               |            |
| 1 + Source(s)                     |                 |             |             |                       |       | 72        | 3                         |                       | 439                           |      | 108              |            |
| Client Doesn't K                  | now/Client Re   | efused      |             |                       |       | 0         |                           |                       | 0                             |      | 0                |            |
| Data Not Collect                  | ted/Not stayed  | long enoug  | gh for Anni | ual Assessme          | nt    | 21        |                           |                       | 167                           |      | 5                |            |
| Total                             |                 |             |             |                       |       |           |                           |                       |                               |      |                  |            |

- Q21: Health insurance
  - o Review health insurance counts

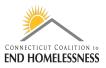

| Q21: Health Insurance                                           |          |                                         |                  |
|-----------------------------------------------------------------|----------|-----------------------------------------|------------------|
| Label                                                           | At Start | Latest Annual Assessment<br>for Stayers | Exit for Leavers |
| Medicald                                                        | 779      | 478                                     | 121              |
| Medicare                                                        | 117      | 94                                      | 16               |
| State Children's Health Insurance Program                       | 111      | 66                                      | 18               |
| Veteran's Administration (VA) Medical Services                  | 32       | 21                                      | 1                |
| Employer – Provided Health Insurance                            | 3        | 4                                       | 1                |
| Health Insurance obtained through COBRA                         | 1        | 0                                       | 0                |
| Private Pay Health Insurance                                    | 1        | 0                                       | 0                |
| State Health Insurance for Adults                               | 114      | 151                                     | 40               |
| Indian Health Services Program                                  | 0        | 0                                       | 0                |
| Other                                                           | 0        | 0                                       | 0                |
| No Health Insurance                                             | 123      | 16                                      | 6                |
| Client Doesn't Know/Client Refused                              | 1        | 0                                       | 0                |
| Data not Collected                                              | 109      | 212                                     | 8                |
| Number of Stayers not yet Required To Have an Annual Assessment |          | 216                                     |                  |
| 1 Source of Health Insurance                                    | 865      | 394                                     | 141              |
| More than 1 Source of Health Insurance                          | 136      | 197                                     | 27               |
| Annual Performance Report                                       |          |                                         | Page 13 of 17    |

- Q22a1: Length of participation
- Q22b: Average and median length of participation in days
- Q22c: Length of time between project start date and housing move-in date
- Q22e: Length of time prior to housing based on 3.917 date homelessness started
- Q23c: Exit destination all persons
  - o Includes sub-table counts for each exit destination type
- Page 16 of the report provides hyperlinks to information for Veterans, chronically homeless, and youth
- Once the tables have been reviewed use the navigation arrows or just enter a 2 in the page window and hit enter to return to page 2 of the report

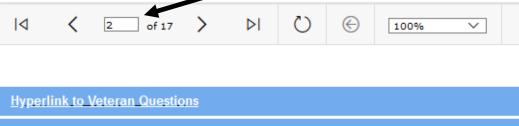

Hyperlink to Chronically Homeless and Youth

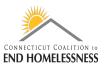

### Page 2 will bring you to links for the Data Quality Report

- Hyperlink to Q5 and Q6 tables will bring you to the Data Quality Report
  - The Data Quality Report includes tables Q1 Q7

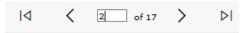

#### Client Detail Sub Report

Hyperlink to Q5 and Q6 tables

- Q1 through Q7 tables of the Data Quality Report will display the report section and data elements for each section
- Review the Q1 Validation table for the date range and overall counts of the clients within your report parameters
  - o Total persons served
    - Family program totals

| Data Quality Report                                               |        |
|-------------------------------------------------------------------|--------|
| An av coehrpt - Empowered Solutions Group on 9/30/2020 at 7:29 AM | - cing |
| Report Period : 10/1/2019 - 9/30/2020                             |        |
| Organization(s): Select All                                       |        |
| Program(s) : Merged - Salvation Army Family S                     |        |
| Q1. Report Validation Table                                       |        |
| Total Number of Persons Served                                    | 1213   |
| Number of Adults (Age 18 or Over)                                 | 925    |
| Number of Children (Under Age 18)                                 | 229    |
| Number of Persons with Unknown Age                                | 59     |
| Number of Leavers                                                 | 181    |
| Number of Adult Leavers                                           | 132    |
| Number of Adult and Head of Household Leavers                     | 132    |
| Number of Stayers                                                 | 1032   |
| Number of Adult Stayers                                           | 793    |
| Number of Veterans                                                | 69     |
| Number of Chronically Homeless Persons                            | 589    |
| Number of Youth Under Age 25                                      | 5      |

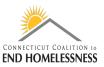

- Each table covers different sections of the report
- Starting on the left you will see all the data elements for the table
  - o The Q2 PII table holds Name, SSN, DOB, Race, Ethnicity, and Gender
- As you move to the right each field header will show the details of each Data Element that end users input
- This shows how many data errors the report has identified
  - There are no data errors for the Name field zeros all the way across the row
  - There is 1 error for SSN under Client Doesn't Know/Refused, 3 under Information Missing and 1 Data Issue

- The far-right columns provide a total all of the errors for the Data Element and the % of Error Rate based on the total number of clients within your report
  - You can track and lower error rates by correcting entries and re-training

| QZ. Personally iden.   | fiable Information (PII)    |                     |             |       |                 |
|------------------------|-----------------------------|---------------------|-------------|-------|-----------------|
| Data Element           | Client Doesn't Know/Refused | Information Missing | Data Issues | Total | % of Error Rate |
| Name                   | 0                           | 0                   | 0           | 0     | 0.00%           |
| Social Security Number | 1                           | 3                   | 1           | 5     | 2.00%           |
| Date of Birth          | 0                           | 0                   | 0           | 0     | 0.00%           |
| Race                   | 0                           | 0                   |             | 0     | 0.00%           |
| Ethnicity              | 0                           | 0                   |             | 0     | 0.00%           |
| Gender                 | 0                           | 0                   |             | 0     | 0.00%           |
| Overall Score          |                             |                     |             | 5     | 2.00%           |

- The title of each table is a hyperlink to all of the clients who have errors for that section
  - $\circ$  You will only see those clients associated with the identified errors
- Click on the Q2. Personally Identifiable Information (PII) link to get to the client list
- The Client ID and Name are in the far-left columns (not visible in this document)
  - You can then go into the client record and correct any errors
- Here you can see the SSN errors
  - 1 Client Doesn't Know/Refused, 3 Information Missing, and 1 Data Issue
- Sometimes the report will pick up an error, such as the Data Issues, that does not need to be corrected
  - $\circ$  If all you collect is the last 4 of the SSN (XXX-XX-2705) then there is no action to take

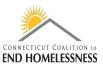

| Project                                         | SSN         | Date of Birth | Race                      | Ethnicity              | Gender | Name Issues | SSN Issues                       |
|-------------------------------------------------|-------------|---------------|---------------------------|------------------------|--------|-------------|----------------------------------|
| tapid Rehousing (2015)<br>lew Reach (CT0243)    |             | 4/7/2018      | White                     | Hispanic or Latino     | Male   |             | Client Doesn't Know /<br>Refused |
| 193 Units - SMHA - New<br>London (CT0265)       |             | 2/15/1997     | White                     | Hispanic or Latino     | Male   |             | Information Missing              |
| 193 Units - Chrysalis -<br>ord Suburbs (CT0265) | XXX-XX-2705 | 4/17/1959     | Black or African American | Non-Hispanic or Latino | Male   |             | Data Issues                      |
| 193 Units - Chrysalis -<br>ord Suburbs (CT0265) |             | 11/7/1321     | Black or African American | Non-Hispanic or Latino | Male   |             | Information Missing              |
| 193 Units - Chrysalis -<br>Meriden (CT0265)     |             | 2/26/1966     | White                     | Non-Hispanic or Latino | Male   |             | Information Missing              |

- Review each of the remaining tables to identify and correct errors
  - o Q3 Universal Data Elements
  - Q4 Income and Housing Data Quality
  - o Q5 Chronic Homelessness
  - o Q6 Timeliness
  - o Q7 Inactive Records: Street Outreach and Emergency Shelter
- Q4 Income and Housing Data Quality
  - An Income and Sources record must be created as part of an annual assessment for clients participating in a project one year or more
  - o Link to HUD standards for collecting and entering income in a client record
    - <u>https://www.hudexchange.info/programs/hmis/hmis-data-standards/standards/#t=Program\_Specific\_Data\_Elements.htm</u>

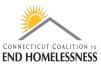

| Id <b>(</b>                                                                  | 2 of 3 >                  | 0 14                           | € 100%                     |                                                                            | ~ 🛱                                                            |                                                                 |                                        |
|------------------------------------------------------------------------------|---------------------------|--------------------------------|----------------------------|----------------------------------------------------------------------------|----------------------------------------------------------------|-----------------------------------------------------------------|----------------------------------------|
| 23. Universa                                                                 | I Data Elements           |                                |                            |                                                                            |                                                                |                                                                 |                                        |
|                                                                              | Data Element              |                                | Error                      | Count                                                                      |                                                                | % of Error Rate                                                 |                                        |
| /eteran Status                                                               |                           |                                | 6                          | 58                                                                         |                                                                | 6.91%                                                           |                                        |
| Project Start Dat                                                            | te                        |                                |                            | 6                                                                          |                                                                | 0.49%                                                           |                                        |
| Relationship to H                                                            | Head of Household         |                                |                            | 6                                                                          |                                                                | 0.49%                                                           |                                        |
| lient Location                                                               |                           |                                |                            | 0                                                                          |                                                                | 0.00%                                                           |                                        |
| isabling Condit                                                              | tion                      |                                | 7                          | 77                                                                         |                                                                | 6.35%                                                           |                                        |
| 4. Income a                                                                  | and Housing Data          | <u>a Quality</u>               |                            |                                                                            |                                                                |                                                                 |                                        |
|                                                                              | Data Element              |                                | Error                      | Count                                                                      |                                                                | % of Error Rate                                                 |                                        |
| estination                                                                   |                           |                                | 1                          | 10                                                                         |                                                                | 5.52%                                                           |                                        |
| come and Sou                                                                 | irces at Start            |                                | 1                          | 01                                                                         |                                                                | 10.27%                                                          |                                        |
| come and Sou                                                                 | irces at Annual Asses     | ssment                         |                            | 11                                                                         |                                                                | 1.66%                                                           |                                        |
| ncome and Sou                                                                | irces at Exit             |                                |                            | 6                                                                          |                                                                | 0.62%                                                           |                                        |
| 05. Chronic I                                                                | <u>Homelessness</u>       |                                |                            |                                                                            |                                                                |                                                                 |                                        |
| Starting into<br>Project Type                                                | Count of Total<br>Records | Missing Time in<br>Institution | Missing Time in<br>Housing | Approximate Date<br>Started: Client<br>Doesn't<br>Know/Refused/<br>Missing | Number of Times:<br>Client Doesn't<br>Know/Refused/<br>Missing | Number of Months:<br>Client Doesn't<br>Know/Refused/<br>Missing | % of Record:<br>Unable to<br>Calculate |
|                                                                              |                           |                                |                            |                                                                            |                                                                |                                                                 |                                        |
| S, SH, Street<br>Outreach                                                    | 0                         |                                |                            | 0                                                                          | 0                                                              | 0                                                               | 0.00%                                  |
| outreach                                                                     | 0                         | 0                              | 0                          | 0                                                                          | 0                                                              | 0                                                               | 0.00%                                  |
| utreach<br>H                                                                 |                           | 0                              | 0                          |                                                                            |                                                                |                                                                 |                                        |
| H (all)                                                                      | 0                         |                                |                            | 0                                                                          | 0                                                              | 0                                                               | 0.00%                                  |
| outreach<br>H<br>H (all)<br>otal                                             | 0<br>495<br>495           |                                |                            | 0                                                                          | 0                                                              | 0                                                               | 0.00%<br>0.40%                         |
| outreach<br>H<br>H (all)<br>otal<br>Q <u>6. Timeline</u>                     | 0<br>495<br>495           |                                | 0                          | 0                                                                          | 0<br>2                                                         | 0                                                               | 0.00%<br>0.40%<br>0.40%                |
| uutreach<br>H<br>H (all)<br>Dotal<br><u>Q6. Timeline</u><br>Tin              | 0<br>495<br>495           |                                | 0<br>Number of Proje       | 0                                                                          | 0<br>2                                                         | 0 2                                                             | 0.00%<br>0.40%<br>0.40%                |
| outreach<br>H<br>H (all)<br>otal<br><u>Q6. Timeline</u>                      | 0<br>495<br>495           |                                | 0<br>Number of Proje       | 0<br>2<br>ect Start Records                                                | 0<br>2                                                         | 0<br>2<br>Number of Project Exit R                              | 0.00%<br>0.40%<br>0.40%                |
| nutreach<br>H<br>H (all)<br>Dotal<br>2 <u>6. Timeline</u><br>Tin<br>D Days   | 0<br>495<br>495           |                                | 0<br>Number of Proje       | 0<br>2<br>ect Start Records<br>44                                          | 0<br>2                                                         | 0<br>2<br>Number of Project Exit R<br>49                        | 0.00%<br>0.40%<br>0.40%                |
| nutreach<br>H<br>H (all)<br>otal<br>26. Timeline<br>Tin<br>D Days<br>-3 Days | 0<br>495<br>495           |                                | 0<br>Number of Proje       | 0<br>2<br>ect Start Records<br>44<br>30                                    | 0<br>2                                                         | 0<br>2<br>Number of Project Exit R<br>49<br>24                  | 0.00%<br>0.40%<br>0.40%                |

#### **Resources:**

- HUD 2020 Data Standards Interactive Tool
  - <u>https://www.hudexchange.info/programs/hmis/hmis-data-</u> <u>standards/standards/#t=HMIS\_Data\_Entry.htm</u>
- HUD CoC Program Toolkit CoC Responsibilities and Duties
  - <u>https://www.hudexchange.info/programs/coc/toolkit/responsibilities-and-</u> <u>duties/#coordinated-entry</u>
- HUD standards for collecting and entering income in a client record
  - <u>https://www.hudexchange.info/programs/hmis/hmis-data-</u> standards/standards/#t=Program Specific Data Elements.htm